[イベントログでの出入口状態の確認](#page-1-0) ................................................................................................ [1](#page-1-0)

<span id="page-1-0"></span>BioStar 2.6 (**Event**) **Log)**で確認できるようになりました。例えば、出入口がロックされたり開門されると、**イベントログ(** Event Log)

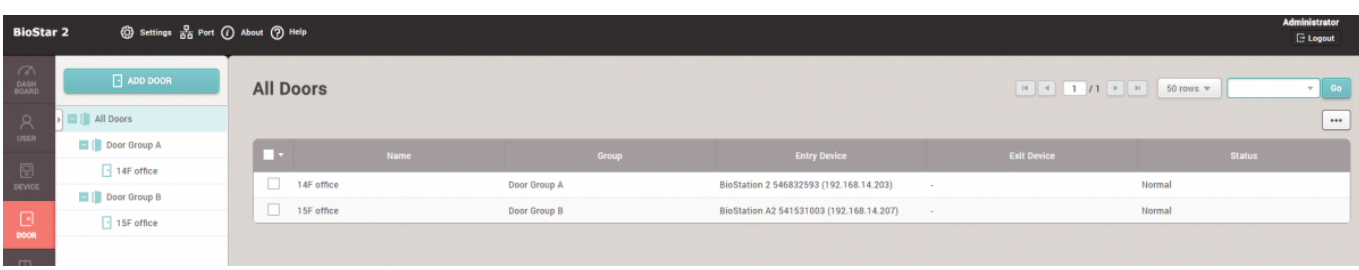

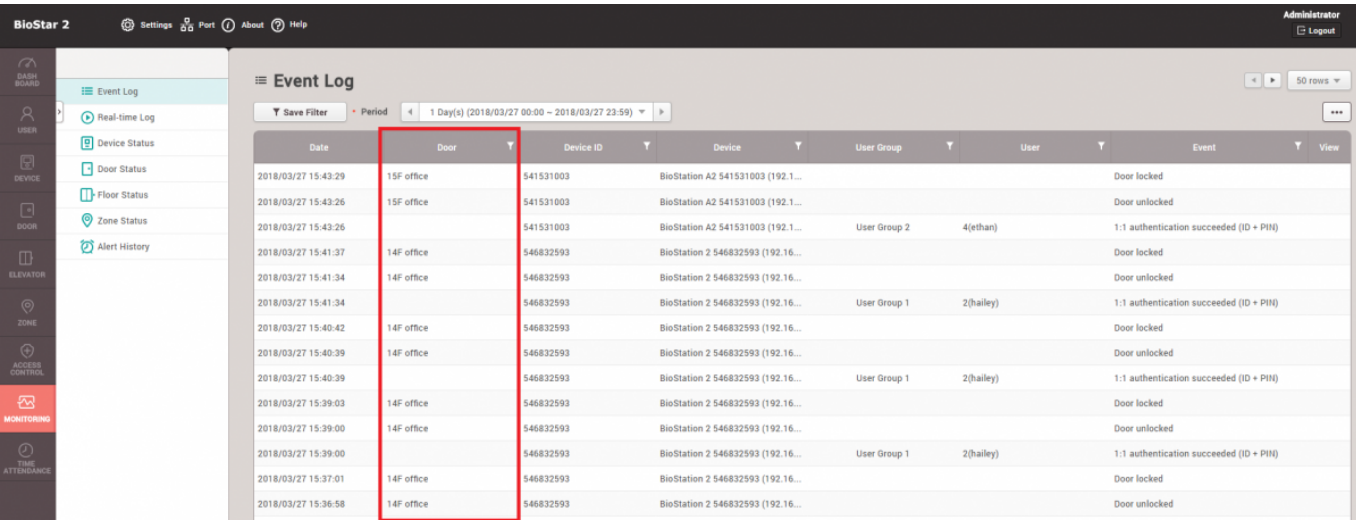

## From:

<http://kb.supremainc.com/knowledge/> -

## Permanent link: **[http://kb.supremainc.com/knowledge/doku.php?id=ja:door\\_field\\_displayed\\_in\\_the\\_event\\_log](http://kb.supremainc.com/knowledge/doku.php?id=ja:door_field_displayed_in_the_event_log)**

Last update: **2019/08/27 16:47**